### **Objectives**

- More on functions
  - Passing parameters
  - Refactoring
  - > Testing functions
- Broader Issue: Smart Houses

March 3, 2017

Sprenkle - CSCI111

#### Review

- What is the keyword we use to create a new function?
- How do we get output from a function?
- What happens in the program execution when a function reaches a return statement?
- Why do we write functions?

March 3, 2017 Sprenkle - CSCI111

### **Review: Functions**

What does this program do?

What is the control flow/execution path?

first = eval(input("Enter the first number: "))

second = eval(input("Enter the second number: "))

computedVal = myFunction(first, second)

print("The answer is", computedVal)

Sprenkle - CSCI111

What variables can

function "see" here?

What vars can't it see?

def myFunction(x, y):
 result = x\*x + y\*y
 return result

main()

March 3, 2017

### **Review: Why Functions?**

- Organize code
- Easier to read
- Easier to change
- Easier to reuse

March 3, 2017

Sprenkle - CSCI111

### Terminology note: what the program outputs (displays) is different Practice from what the function outputs (returns)s • What does this program output? Example: user enters 4 def main(): num = eval(input("Enter a number to be squared: ")) squared = square(num)print("The square is", squared) def square(n): return n \* n main() practice1.py 5 Sprenkle - CSCI111 March 3, 2017

```
Practice
• What does this program output?
   Example: user enters 4
 def main():
     num = eval(input("Enter a number to be squared: "))
     squared = square(num)
     print("The square is", squared)
     print("The original num was", n) 
 def square(n):
                                        Error! n does not
     return n * n
                                         have a value in
                                         function main()
 main()
 March 3, 2017
                        Sprenkle - CSCI111
```

```
Practice: fixed

• What does this program output?

➤ Example: user enters 4

def main():
    num = eval(input("Enter a number to be squared: "))
    squared = square(num)
    print("The square is", squared)
    print("The original num was", num)

def square(n):
    return n * n

main()

March 3, 2017 Sprenkle-CSCI111 8
```

### WHAT MAKES A GOOD FUNCTION?

March 3, 2017

Sprenkle - CSCI111

### Writing a "Good" Function

- Should be an "intuitive chunk"
  - > Doesn't do too much or too little
  - ➤ If does too much, try to break into more functions
- Should be reusable
- Always have comment that tells what the function does

March 3, 2017

Sprenkle - CSCI111

10

### **Writing Comments for Functions**

- Good style: Each function *must* have a comment
  - Describes functionality at a high-level
  - ➤ Include the *precondition*, *postcondition*
  - Describe the parameters (their types) and the result of calling the function (precondition and postcondition may cover this)

March 3, 2017

Sprenkle - CSCI111

### **Writing Comments for Functions**

- Include the function's pre- and post- conditions
- Precondition: Things that must be true for function to work correctly
  - E.g., num must be even
- Postcondition: Things that will be true when function finishes (if precondition is true)
  - > E.g., the returned value is the max

March 3, 2017

Sprenkle - CSCI111

### **Example Comment**

- Describes at high-level
- Describes parameters

Comments from docstrings show up when you use help function

March 3, 2017

Sprenkle - CSCI111

13

# Where is Documentation Coming From?

- Comes from the code itself in "doc strings"
  - ▶ i.e., "documentation strings"

**Pre/Post Conditions** 

only 0s and 1s

 $dec_value = 0$ 

string

March 3, 2017

def binaryToDecimal( binary\_string ):

for pos in range( len( binNum ) ):

exp = len(binNum) - pos - 1

# add it to the decimal value

bit = int(binNum[pos])

decVal += val

return dec\_value

pre: binary\_string is a string that contains

post: returns the decimal value for the binary

# compute the decimal value of this bit
val = bit \* 2 \*\* exp

Sprenkle - CSCI111

- Doc strings are simply strings after the function header
  - Typically use triple-quoted strings because documentation goes across several lines

```
def printVerse(animal, sound):
    """prints a verse of Old MacDonald,
filling in the strings for animal and
sound """
```

March 3, 2017

Sprenkle - CSCI111

### **Getting Documentation**

- dir: function that returns a list of methods and attributes in an object
  - >dir(<type>)
- help: get documentation
- In the Python shell
  - > help(<type>)
  - > import <modulename>
  - > help(<modulename>)

March 3, 2017

Sprenkle - CSCI111

----

### **REFACTORING**

March 3, 2017

Sprenkle - CSCI111

17

### Refactoring

- After you've written some code and it passes all your test cases, the code is probably still not perfect
- Refactoring is the process of improving your code without changing its functionality
  - Organization
  - Abstraction
    - Example: Easier to read, change
  - Easier to test
- Part of iterative design/development process
- Where to refactor with functions
  - Duplicated code
    - "Code smell"
  - Reusable code
  - Multiple lines of code for one purpose

March 3, 2017

Sprenkle - CSCI111

18

20

### Refactoring:

### **Converting Functionality into Functions**

- 1. Identify functionality that should be put into a function
  - ➤ What is the function's input?
  - What is the function's output?
- 2. Define the function
  - Write comments
- 3. Call the function where appropriate
- Create a main function that contains the "driver" for your program
  - > Put at top of program
- 5. Call main at bottom of program

March 3, 2017

Sprenkle - CSCI111

19

### **Refactoring Practice**

- pick4num.py
- Where are places that we can refactor and add functions?

March 3, 2017

Sprenkle - CSCI111

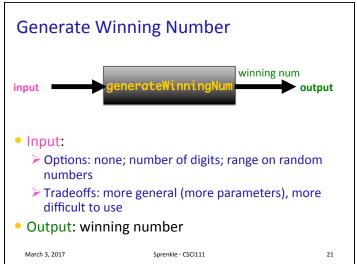

## Tony Molly March 3, 2017 Sprenkle - CSCI111 22

**Broader Issue Groups** 

Ashley

Burke

Lexi

Charlotte

Austin

Buddy

Jae

John

Mike

Alex

Mira

Collin

Josette

Leslie

Win

Robert

Zander

Anna Kate

George

Sarah

Victor

### **Broader Issue Discussion**

- What are promising home activities to automate?
  - > What are the challenges in automatically regulating a home?
  - ➤ What are difficult tasks to automate?
- What are the privacy concerns briefly mentioned in the articles?
  - ➤ Do they require deeper discussion?
- Why does the UVA group focus on smarter people rather than smarter thermostats?
  - ➤ Is that the right focus?

March 3, 2017